# *Time-Lapse Photography*

\_\_\_\_\_\_\_\_\_\_\_\_\_\_\_\_\_\_\_\_\_\_\_\_\_\_\_\_\_\_\_\_\_\_\_\_\_\_\_\_\_\_\_\_\_\_\_\_\_\_\_\_\_\_\_\_\_\_\_\_\_\_\_\_\_\_\_\_\_\_\_\_\_\_\_\_\_\_\_\_\_\_\_\_\_\_\_\_\_\_\_\_\_\_\_\_\_\_\_\_

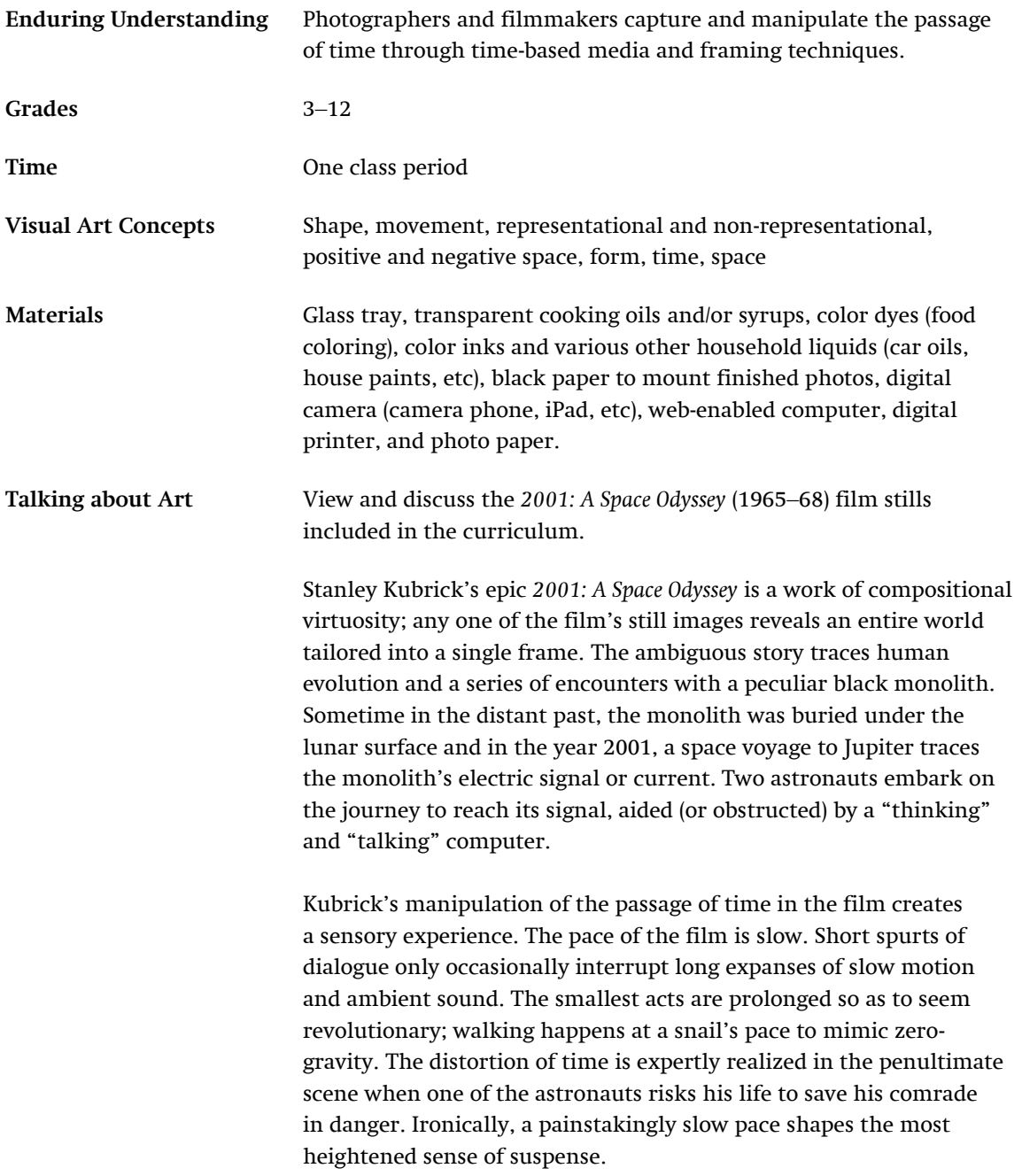

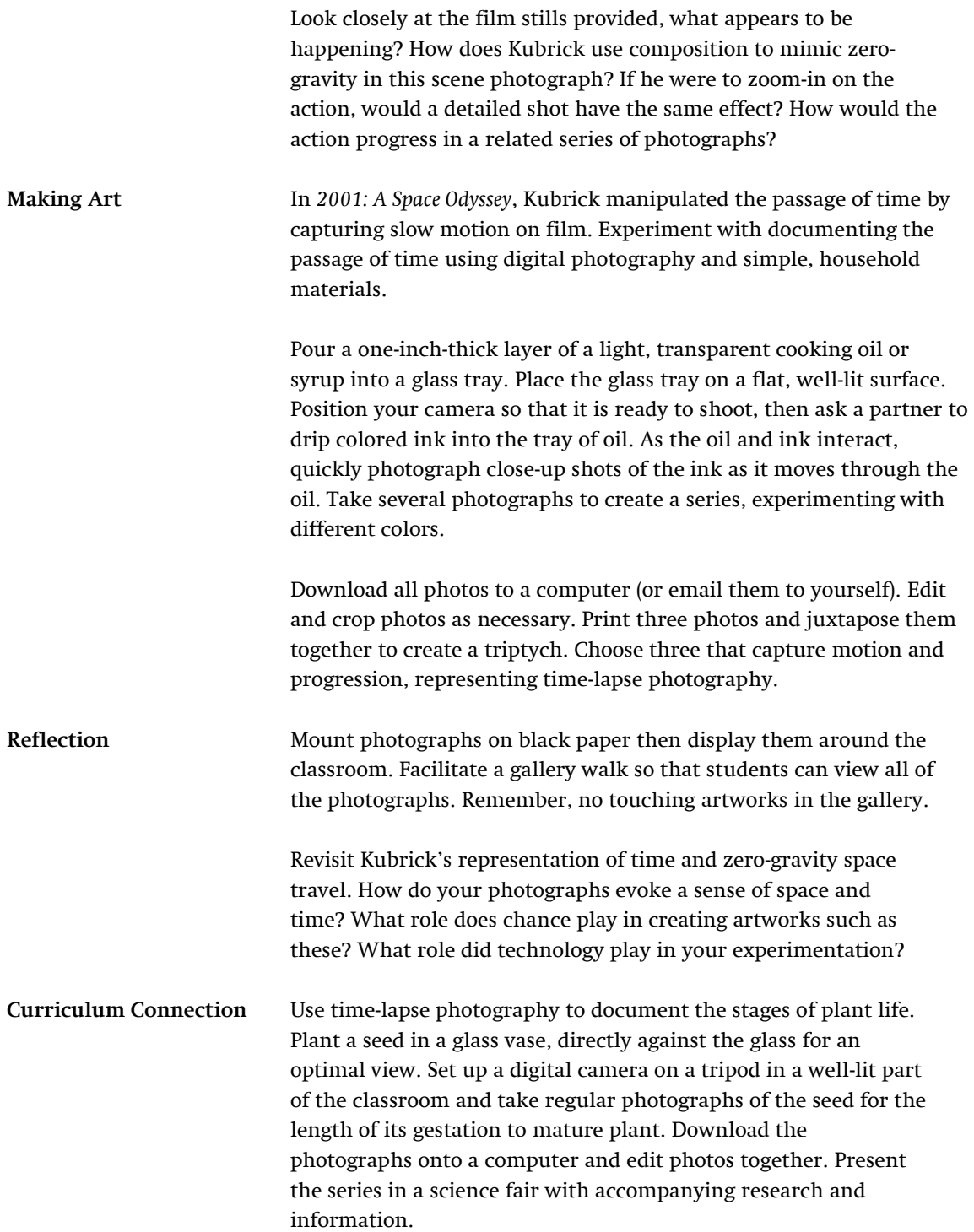

# *Stop Trick Animation*

\_\_\_\_\_\_\_\_\_\_\_\_\_\_\_\_\_\_\_\_\_\_\_\_\_\_\_\_\_\_\_\_\_\_\_\_\_\_\_\_\_\_\_\_\_\_\_\_\_\_\_\_\_\_\_\_\_\_\_\_\_\_\_\_\_\_\_\_\_\_\_\_\_\_\_\_\_\_\_\_\_\_\_\_\_\_\_\_\_\_\_\_\_\_\_\_\_\_\_\_

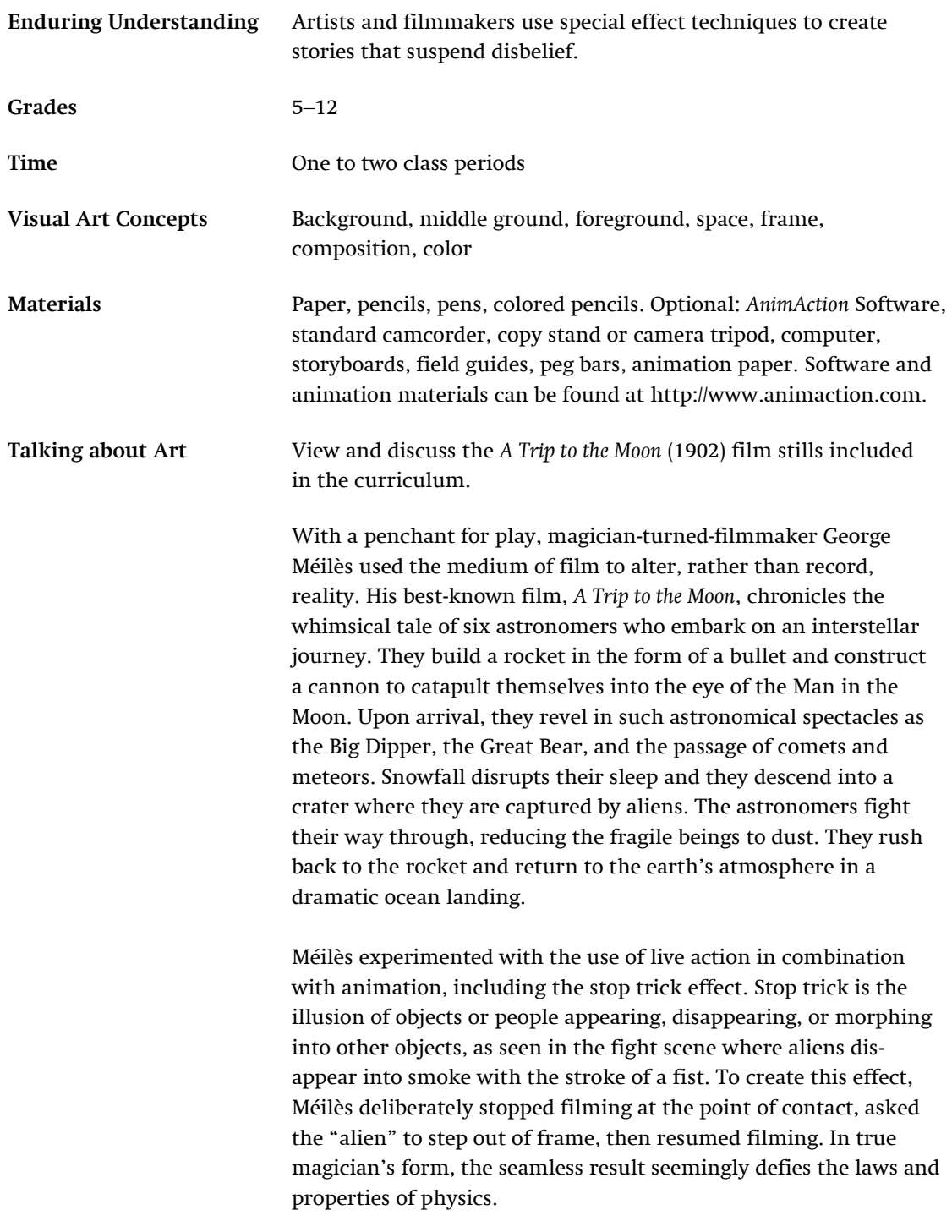

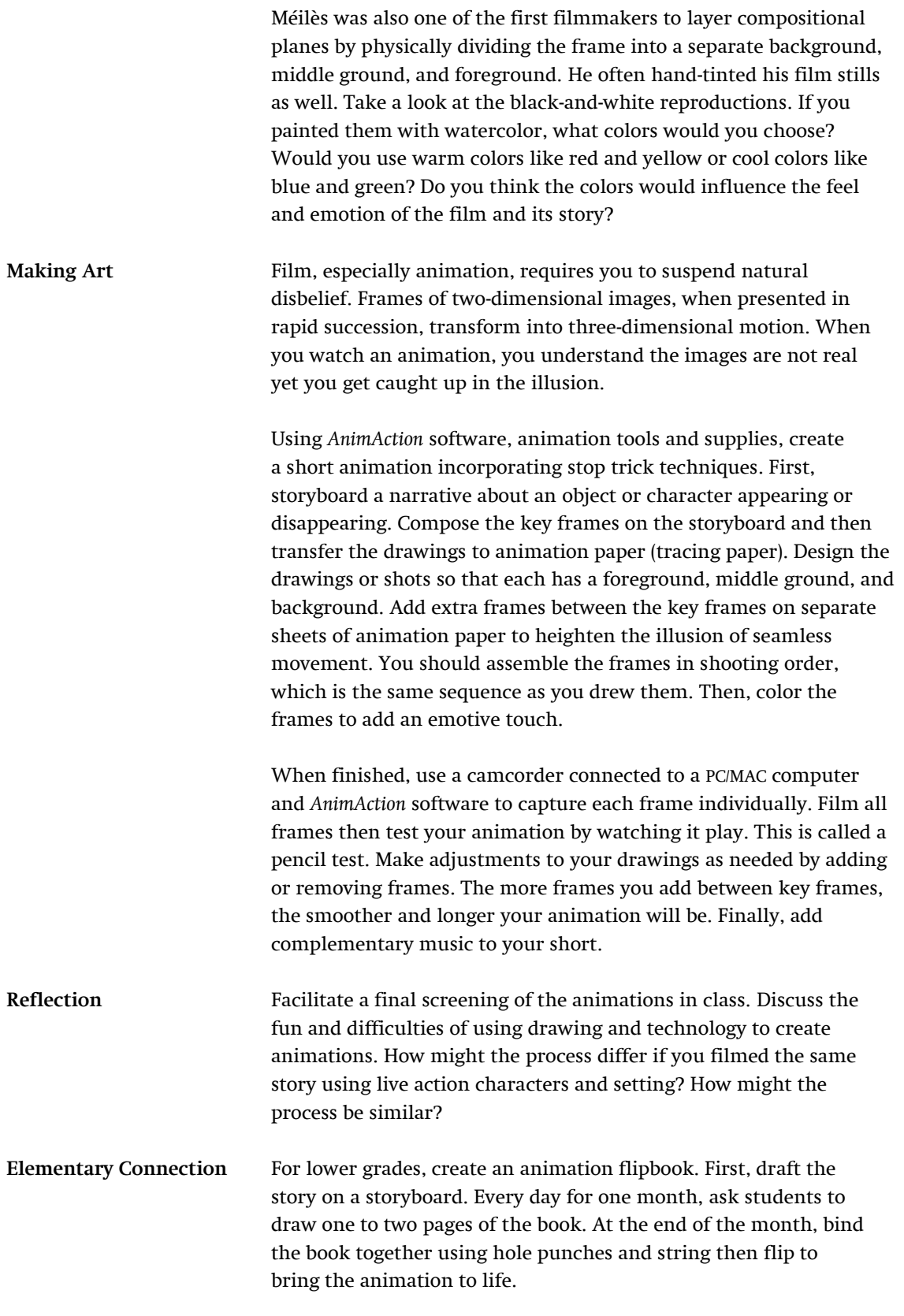

#### *Monumental Mini Movies* \_\_\_\_\_\_\_\_\_\_\_\_\_\_\_\_\_\_\_\_\_\_\_\_\_\_\_\_\_\_\_\_\_\_\_\_\_\_\_\_\_\_\_\_\_\_\_\_\_\_\_\_\_\_\_\_\_\_\_\_\_\_\_\_\_\_\_\_\_\_\_\_\_\_\_\_\_\_\_\_\_\_\_\_\_\_\_\_\_\_\_\_\_\_\_\_\_\_\_\_

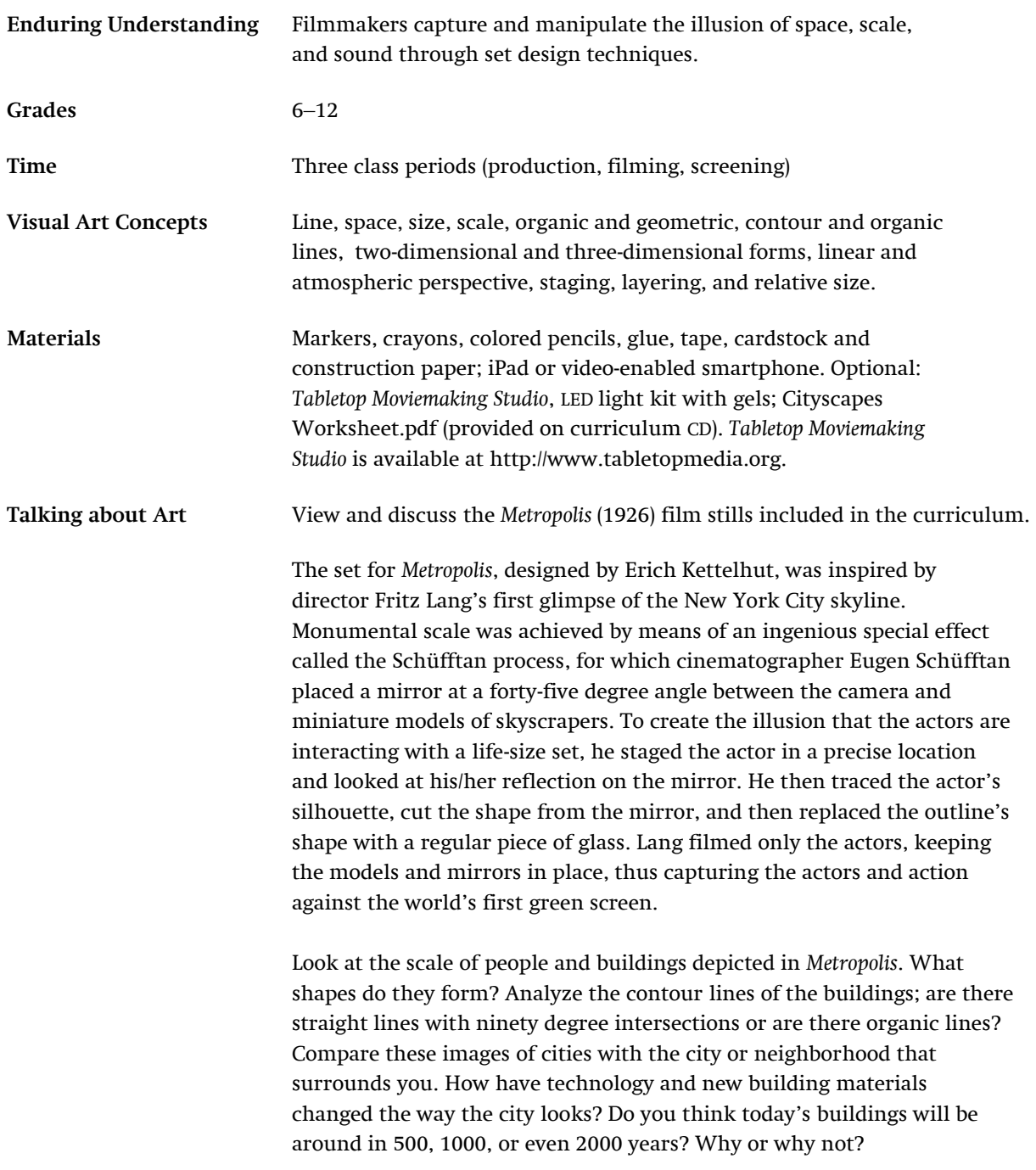

Imagine life in an ancient or futuristic city. In what ways might life be similar or different? Think about the environment in which you might live. How would living in a single-story mud and stone dwelling differ from living on the  $100<sup>th</sup>$  floor of a glass and steel structure?

**Making Art** In *Metropolis*, Kettelhut was able to create the illusion of space through set design and special effect techniques. In small groups, use simple drawing materials, an iPad or smartphone with a video camera, and the *Tabletop Moviemaking Studio* to create a short thirty-second film.

> First, use cardstock and construction paper to create three separate planes that represent the set's foreground, middle ground, and background. If you are using the *Tabletop Moviemaking Studio*, compose a stage by clipping in a setting marked (C), two "wings" (B) for the middle ground, and a texture in the foreground (A). Look through the proscenium (stage opening) to see how foreground, middle ground and background combine to create a complete scene. Then, clip in the cityscape background, place the middle ground elements such as buildings, and place foreground elements in focus.

> See the PDF "CityScapes Worksheet" to help you design the scale and perspective of the stage. Use the template to draw buildings to scale then work in groups to create a layered metropolis of overlapping buildings. Achieve depth by placing structures on different planes or distances from the proscenium. Place the tallest buildings in the rear to create a vanishing point effect. A combination of two-dimensional cutouts, two-dimensional cutouts with folds, and three-dimensional forms will help fill the frame and create a cityscape with depth. See the following instructional videos for a live demonstration of the process as well as the "Cityscape Tips" PDF saved on the curriculum CD. *Drawing and Coloring the Cityscape*—http://youtu.be/WxNROjwbSYo *Creating the Pop-Up Background*—http://youtu.be/RJtuixwgwAI *Staging a Scene*—http://youtu.be/c1kMmOwAm4A

**Reflection** Facilitate a final screening of the movies in class. Discuss the fun and difficulties of creating a set with the illusion of space and depth. How might the process differ if you used objects, backdrops, or real locations in the city to stage the setting? How might the process be similar?

**Curriculum Connection** Turn the "Cityscapes Worksheet" into a mathematical grid by assigning values to the individual units. Explore the relative scale of various buildings using ratios to determine different heights.

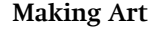

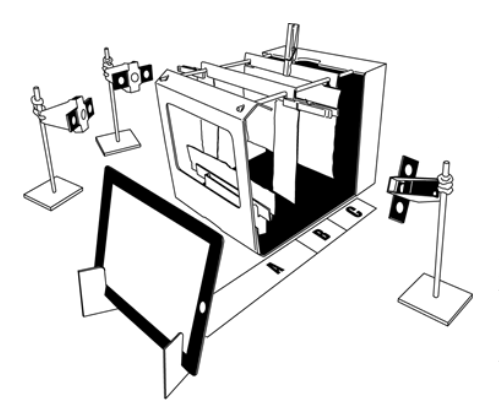

#### *German Expressionism: Art, Film, and History*

\_\_\_\_\_\_\_\_\_\_\_\_\_\_\_\_\_\_\_\_\_\_\_\_\_\_\_\_\_\_\_\_\_\_\_\_\_\_\_\_\_\_\_\_\_\_\_\_\_\_\_\_\_\_\_\_\_\_\_\_\_\_\_\_\_\_\_\_\_\_\_\_\_\_\_\_\_\_\_\_\_\_\_\_\_\_\_\_\_\_\_\_\_\_\_\_\_\_\_\_

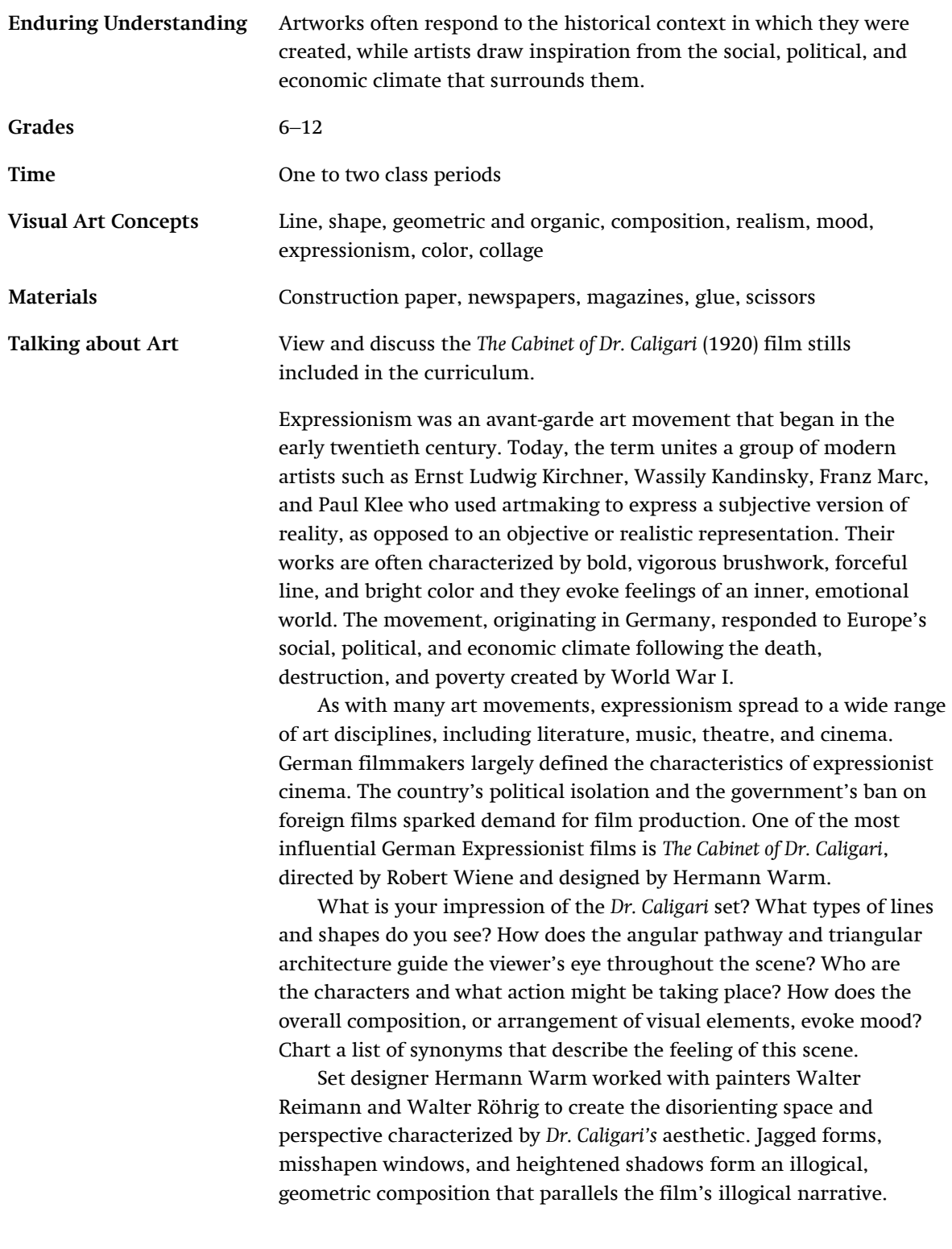

Compare and contrast this work of cinema with a German Expressionist work of art from LACMA's permanent collection, *Apocalyptic Landscape* by Ludwig Meidner (1913), pictured below. What compositional elements do you notice? What type of mood does the composition evoke? Describe the characters, action, and setting. If the characters were to speak, what would they say? If you were to title this painting, what title would you choose? What might have inspired Meidner to create this painting?

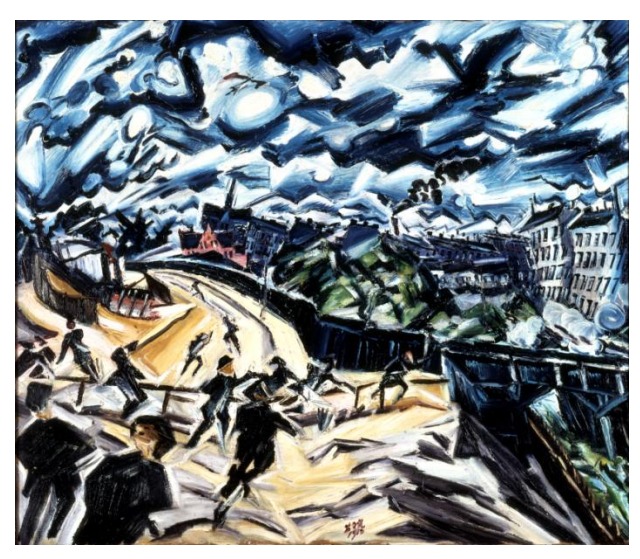

[Ludwig Meidner \(](http://collectionsonline.lacma.org/mwebcgi/?request=link;dtype=d;page=701900101;id=309;type=701)Germany, 1884–1966) , *Apocalyptic Landscape,* 1913, painting, oil on canvas, 37 1/2 x 31 5/8 in., gift of Clifford Odets (60.65.1b) LACMA

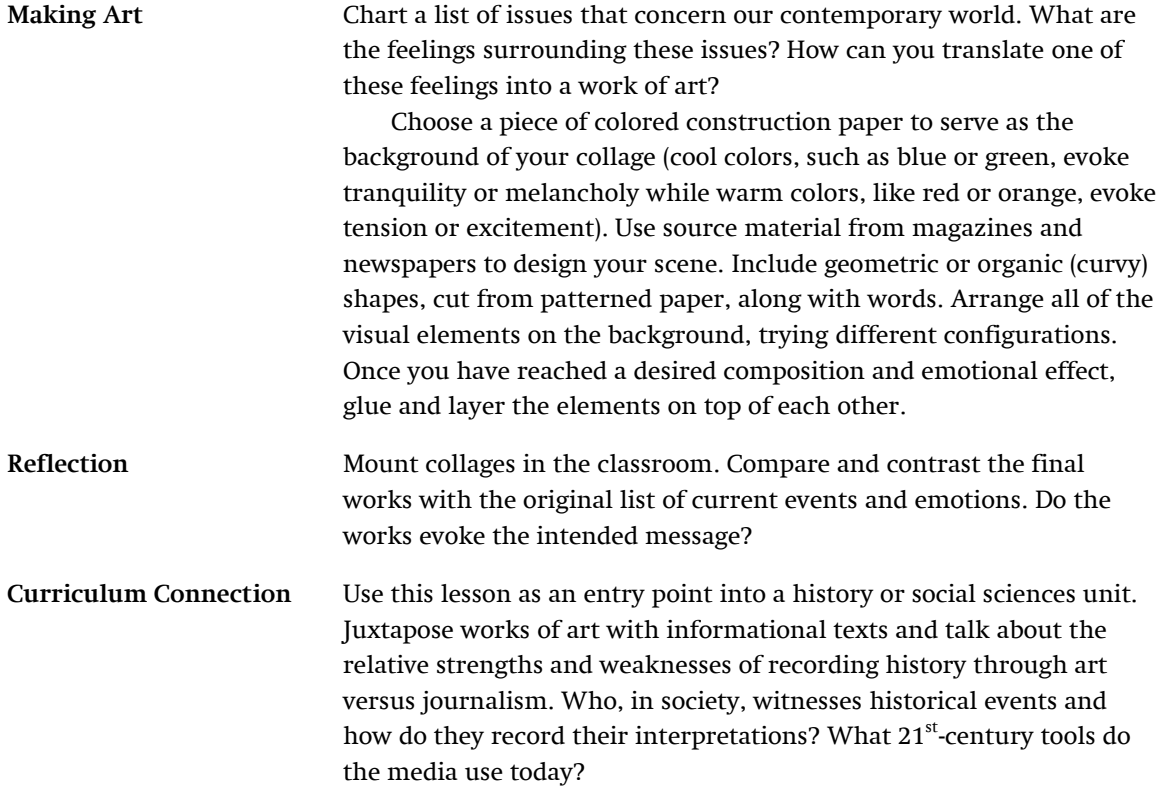

Evenings for Educators, *Image and Illusion*. February 2013. Prepared by Nancy Real with the Los Angeles County Museum of Art Education Department.